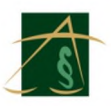

## Převzetí a akceptace objednávky Obj\_2019\_OIT\_061\_SoftwareONE

Počet zpráv: 2

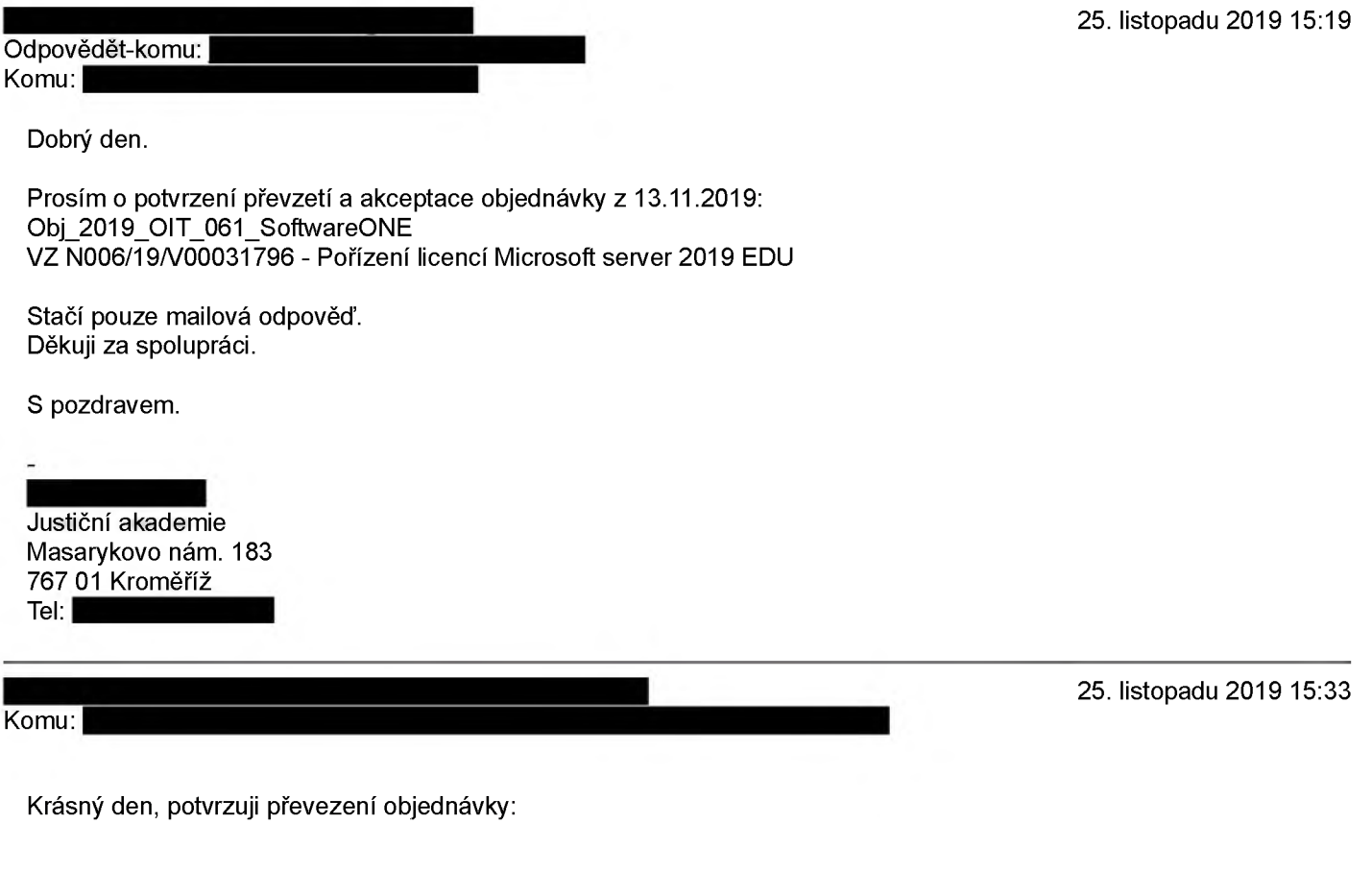

.................................................................

Obj\_2019\_OIT\_061\_SoftwareONE

VZ N006/19/V00031796 - Pořízení licencí Microsoft server 2019 EDU

V současné době čekáme na zaktivnění Vaší Selectplus smlouvy Microsoftem, abychom mohli objednávku zprocesovat.

Díky s pozdravem,

[Citovaný text byl skryt]